## 특별세션-1 프로그램

- 한국에너지공단 재생에너지 정책 및 제도
- 일시: 2019.10.16.(수), 16:00~18:00
- 장소 : 제천 청풍리조트 레이크호텔 그랜드볼륨(A)

좌장 : 강기환 박사(한국에너지기술연구원)

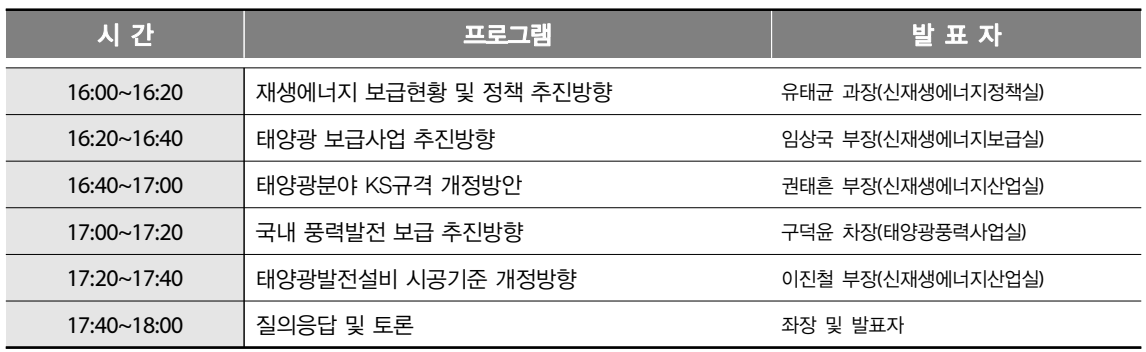

## 특별세션-2 프로그램

- 수상태양광
- 일시 : 2019.10.17.(목), 13:00~16:15
- 장소 : 제천 청풍리조트 레이크호텔 그랜드볼륨(A)

좌장 : 강기환 박사(한국에너지기술연구원)

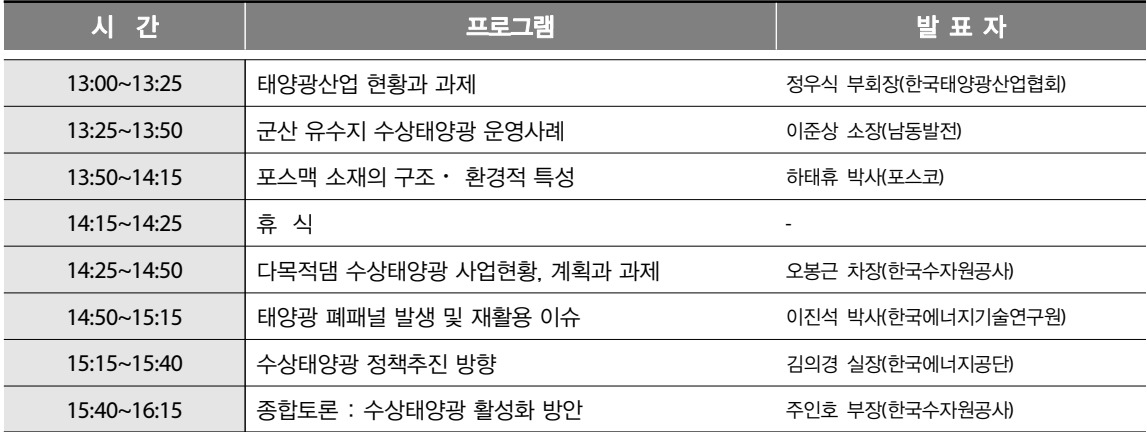